## Problema dos três reservatórios com junção comum e com três válvulas. Uso do Excel

Este texto tem por objetivo analisar a solução do problema dos três reservatórios, interligados por condutos com uma junção comum, sendo que cada um deles provido de uma válvula de controle, conforme figura abaixo. A análise aqui apresentada consiste em se determinar da altura de pressão no ponto de junção dos condutos, bem como a vazão em cada um deles, utilizando a conhecida ferramenta "Solver" do Excel, onde são previamente conhecidos o comprimento, diâmetro e rugosidade equivalente de cada tubo, a altura topográfica de cada reservatório e o coeficiente de perda de carga de cada válvula. Ao final é apresentada uma planilha contendo um problema ilustrativo.

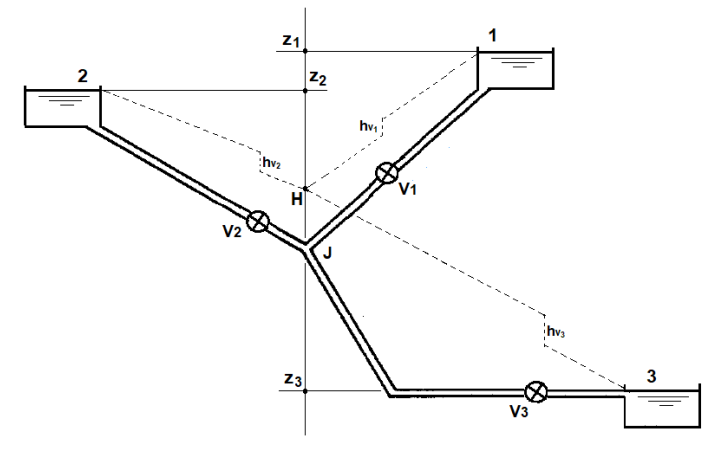

A perda de carga distribuída em cada conduto mostrado na figura acima, excluindo a válvula, dada pela equação de Darcy-Weisbach, pode ser expressa na forma:

$$
h_f = \frac{8fLQ^2}{g\pi^2 D^5} \tag{1}
$$

Já para a perda de carga localizada apenas nas válvulas utiliza-se a expressão:

$$
h_v = \frac{8K_v Q^2}{g\pi^2 D^4} \tag{2}
$$

Portanto a perda de carga total em cada conduto, desprezando as demais singularidades, será:

$$
h_r = h_f + h_v = Z - H \tag{3}
$$

onde:

 $Q$  = vazão no conduto conectado ao reservatório (m<sup>3</sup>/s)

*D* = diâmetro do conduto conectado ao reservatório (m)

*Z* = cota topográfica do reservatório de nível constante (m)

*H* = altura de pressão no ponto **J** de junção dos três reservatórios (m)

*L* = comprimento do tubo que une o reservatório à junção (m)

 $f =$  fator de atrito de Darcy-Weisbach em cada conduto (adimensional)

 $Kv =$  coeficiente de perda de carga da válvula (adimensional)<sup>[\\*](#page-0-0)</sup>

 $h_f$  = perda de carga distribuída ao longo de cada conduto (m)

 $h<sub>V</sub>$  = perda de carga localizada em cada válvula (m)

*V* = válvula de controle

 $g =$  aceleração da gravidade local (m/s<sup>2</sup>)

*Q* e *H* são grandezas incógnitas e as demais são conhecidas.

linha tracejada = linha piezométrica.

<span id="page-0-0"></span>**<sup>\*</sup>** O coeficiente de perda de carga da válvula *K*<sup>V</sup> é um valor adimensional que depende da geometria e do grau de fechamento da válvula, entre outros fatores. Em geral este coeficiente é determinado experimentalmente, e em situações práticas assume valores constantes que na literatura são encontrados em tabelas e gráficos.

Substituindo as Eqs. (1) e (2) na Eq. (3):

$$
\frac{8fLQ^2}{g\pi^2D^5} + \frac{8K_vQ^2}{g\pi^2D^4} = Z - H
$$
\n(4)

Explicitando *Q*, vem:

$$
Q = \sqrt{\frac{g\pi^2 D^4 (Z - H)/8}{\frac{fL}{D} + K_v}}
$$
(5)

Na Eq. (5) o fator de atrito é uma grandeza desconhecida. Com vistas a tornar explícito o cálculo da vazão, aqui será introduzida uma simplificação que consiste em admitir o escoamento em cada conduto como plenamente turbulento, o que permite que se determine o fator de atrito com a equação de von Karman:

$$
f = 0,25 \left[ \log_{10} \left( \frac{k}{3,7D} \right) \right]^{-2} \tag{6}
$$

onde

 $k =$  rugosidade equivalente da parede do conduto  $(m)$ 

Substituindo a Eq. (6) na Eq. (5), tem-se:

$$
Q = \frac{g\pi^2 D^4 (Z - H)/8}{\frac{L}{4D} \left[ \log_{10} \left( \frac{k}{3,7D} \right) \right]^{-2} + K_v}
$$
 (7)

O reservatório mais alto será sempre ABASTECEDOR e o mais baixo sempre RECEPTOR. Já o reservatório intermediário poderá ser abastecedor, receptor ou neutro, dependendo da posição da cota piezométrica *H* no ponto de junção. Logo as incógnitas do problema são: a altura *H*, o sentido do fluxo no conduto intermediário, e, por conseguinte, as vazões nos três condutos.

Portanto a Eq. (7) é que governará o escoamento no sistema. Então, considerando as demais perdas singulares como comprimentos equivalentes já adicionados aos comprimentos reais dos condutos, aplicando esta equação aos três condutos, e adotando os índices 1, 2 e 3 para cada uma das grandezas acima citadas, utilizadas respectivamente em cada um dos reservatórios, do nível mais alto para o mais baixo, tem-se:

$$
Q_{1} = \sqrt{\frac{g \pi^{2} D_{1}^{4} (Z_{1} - H)/8}{4 D_{1} \left[\log_{10} \left(\frac{k_{1}}{3, 7 D_{1}}\right)\right]^{2} + K_{\nu_{1}}}}
$$
\n
$$
Q_{2} = \sqrt{\frac{g \pi^{2} D_{2}^{4} (Z_{2} - H)/8}{4 D_{2} \left[\log_{10} \left(\frac{k_{2}}{3, 7 D_{2}}\right)\right]^{2} + K_{\nu_{2}}}}
$$
\n
$$
Q_{3} = \sqrt{\frac{g \pi^{2} D_{3}^{4} (Z_{3} - H)/8}{4 D_{3} \left[\log_{10} \left(\frac{k_{3}}{3, 7 D_{3}}\right)\right]^{2} + K_{\nu_{3}}}}
$$
\n
$$
(10)
$$

Convencionando-se como negativa a vazão que sai da junção (indo para o reservatório receptor) e, consequentemente, como positiva a vazão que chega na junção (vinda do reservatório abastecedor), então, pela equação da continuidade aplicada no ponto de junção dos condutos:

$$
Q_1 + Q_2 + Q_3 = 0 \tag{11}
$$

A solução do problema, então, consiste na resolução do sistema de 4 equações, (8), (9), (10) e (11), e 4 incógnitas, que são *Q*1, *Q*2, *Q*<sup>3</sup> e *H*. Destas variáveis as 3 primeiras podem ser eliminadas substituindo-se as Eqs. (8), (9) e (10) na Eq. (11), a qual possibilitará a determinação de *H*. Uma vez encontrada a altura de pressão, com as equações (8), (9) e (10) determina-se as vazões *Q*1, *Q*<sup>2</sup> e *Q*<sup>3</sup> e o problema estaria resolvido. Vê-se, no entanto, que analiticamente a solução de um sistema desta natureza é algo enfadonho, lento, cansativo e susceptível a erros.

Uma solução plausível pode ser conforme segue:

1 - Admite-se um valor inicial para a altura piezométrica no ponto de junção dos condutos.

2 - Com a altura piezométrica comum a todos os condutos, calcula-se o valor das vazões de cada um deles e substitui-se esses valores na equação da continuidade.

3 - Se a vazão que chega à junção for muito elevada, admite-se um valor maior para a altura piezométrica, o qual reduzirá a vazão que chega e aumentará a vazão que sai.

4 - Repete-se este procedimento até que a soma das vazões no ponto de junção seja nula.

O procedimento acima descrito pode ser ajustado para uso com a conhecida ferramenta "Solver" do Excel, cujo trabalho a ser realizado consiste basicamente em, de forma automática, fazer variar o valor de *H*, calcular os valores *Q*1, *Q*<sup>2</sup> e *Q3*, sujeitos à restrição *Z*1≥*H*≥*Z*3, repetidamente, até encontrar o objetivo desejado que é *Q*1+*Q*2+*Q3*=0.

Apenas deve-se levar em conta que que tendo os reservatórios alturas topográficas distintas, bem como considerando as oscilações de *H* durante o cálculo, (*Z-H*) pode resultar em raiz quadrada de um valor negativo, fato este que travaria o cálculo automático, se não observado. Para evitar esse inconveniente, usa-se a função valor absoluto ABS(*Z-H*) e, posteriormente, para restabelecer o sentido correto de fluxo dentro do conduto, multiplica-se a expressão correspondente à vazão, pela função SINAL(*Z-H*).

Portanto, abre-se o "Solver" e insere-se a referência à Eq. (11) como célula objetivo na caixa "Definir Objetivo", marcando a opção "Valor de", e adotando para esta opção o valor zero. Na caixa "Alterando Células Variáveis" inserese a referência à célula destinada a *H*, partindo de um valor inicial de *H*, digamos, igual a (*Z*1+*Z*2+*Z*3)/3. Na caixa "Sujeito às Restrições" insere-se as células fazendo referência a *H*≤*Z*<sup>1</sup> e *H*≥*Z*3. Ao se clicar no botão "Resolver", automaticamente o Solver encontrará esses valores e os exibirá. A planilha mostrada adiante, com a solução do sistema aqui apresentado, ilustra bem o procedimento, com os dados e respostas de um problema prático, cujas equações estão no Apêndice.

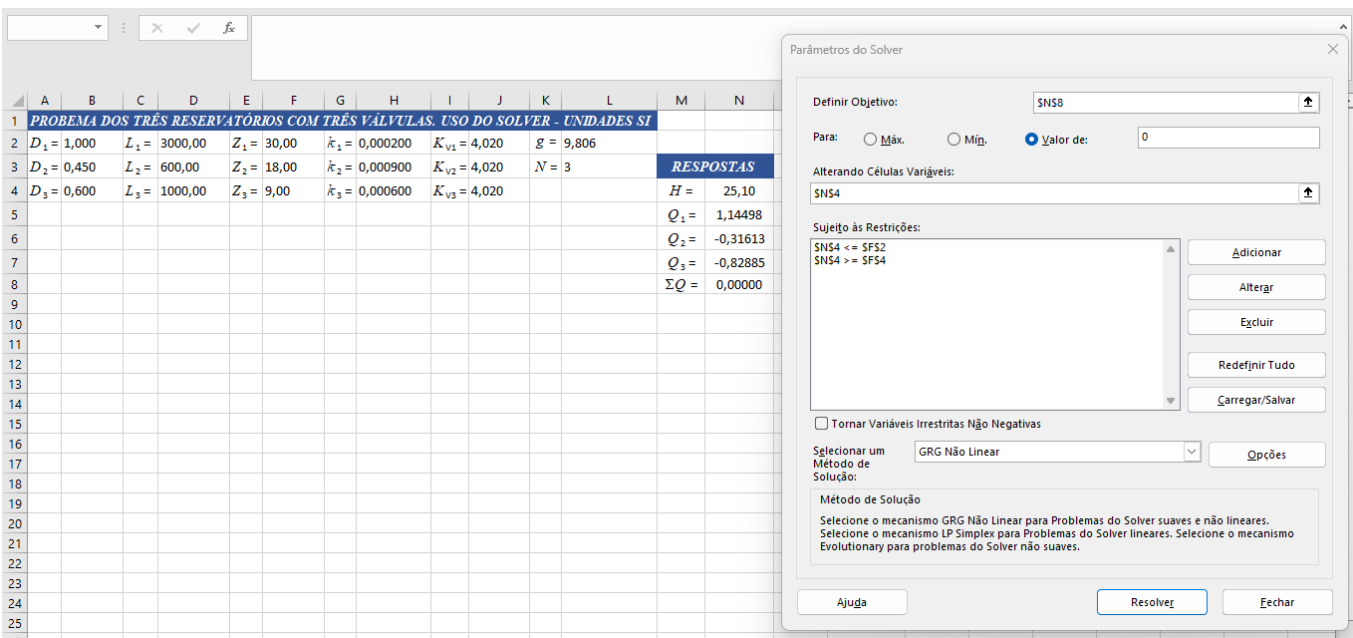

Por fim, cabe ressaltar a óbvia constatação, à vista da Eq. (7), de que *K*v=0 equivale a um conduto com a válvula totalmente aberta ou sem válvula, enquanto que uma válvula totalmente fechada corresponderá a um coeficiente de perda de carga com valor bem elevado, digamos,  $K_v=10^{12}$ . Valores usuais de  $K_v$  são mostrados no Apêndice.

Bibliografia:

1 - Camargo, L. "O problema dos três reservatórios. Uso do Excel". Vitória, dez/2023. Disponível em http://hidrotec.atspace.co.uk/condufor.htm. Acesso em jan/2024.

2 - Baptista, M. & Lara, M. "Fundamentos de Engenharia Hidráulica", Ed. UFMG, Belo Horizonte, 4ª Edição, 2016.

3 - Evett, J.B & Liu, C. "2500 Solved Problems in Fluid Mechanics and Hydraulics", McGraw-Hill, New York, 1989.

4 - Streeter, V.L. & Wylie, E.B. & Bedford, K.W. "Fluid Mechanics", McGraw-Hill, New York, 9th Edition, 1998.

LC, Vitória, jan/2024.

## **Apêndice.**

As equações utilizadas no texto, convertidas para a notação do Excel, têm a seguinte forma:

```
Q1 =RAIZ(L2*PI()^2*B2^4*ABS(F2-N4)/8/(D2/4/B2*(LOG10(H2/3,7/B2))^-2+J2))*SINAL(F2-N4)
Q2 = RAIZ(L2*PI()^2*B3^4*ABS(F3-N4)/8/(D3/4/B3*(LOG10(H3/3,7/B3))^2-2+J3))*SIMAL(F3-N4)Q3 = RAIZ(L2*PI()^2*B4^4*ABS(F4-N4)/8/(D4/4/B4*(LOG10(H4/3,7/B4))^2-2+J4))^*SIMAL(F4-N4)\SigmaQ =N5+N6+N7
```
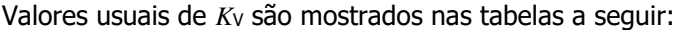

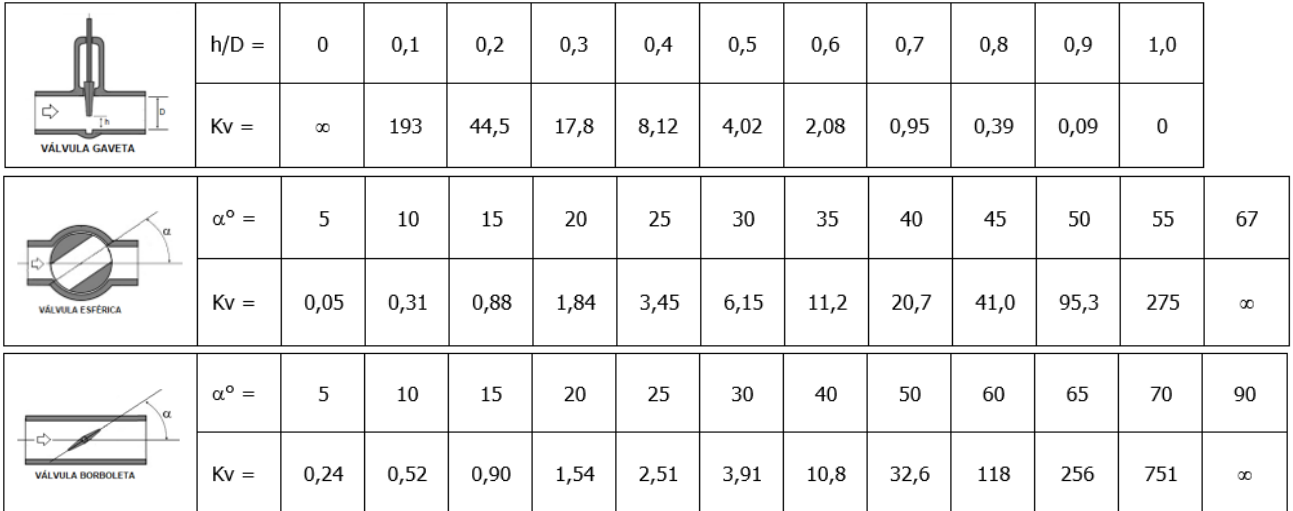

Fonte: Batista & Lara, 2016.